### **tgt HP 2008/09-2: Aluminiumerzeugung**

- 1 Aluminium wird durch Elektrolyse aus geschmolzener Tonerde  $(AI_2O_3)$  gewonnen. Tonerde bildet mit dem Aluminiumsalz Kryolith ein Kristallgemisch. Dies nutzt man bei der Elektrolyse aus, um den Schmelzpunkt der Tonerde zu senken. Tonerde schmilzt bei 2050°C, Kryolith bei 1000°C, ihr Eutektikum liegt bei 18,5% Tonerde und schmilzt bei 935°C.
- 1.1 Zeichnen Sie das Zustandsschaubild, und beschriften Sie die Linien und Phasenfelder.
- 2 Das erzeugte Aluminium wird zu hochfestem Aluminium verarbeitet. Die Eigenschaften werden im Zugversuch untersucht. Zugprobe: DIN 50125-E5x10x40 Messprotokoll

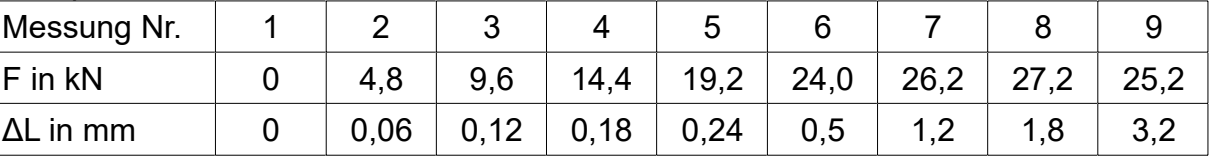

Staustufe

Turbine (Straflo)

Generator

- 2.1 Zeichnen Sie das Spannungs-Dehnungs-Diagramm.
- 2.2 Ermitteln Sie aus dem Spannungs-Dehnungs-Diagramm folgende Kennwerte: Dehngrenze, Zugfestigkeit, Bruchdehnung, E-Modul
- 2.3 Welche Zugprobe der Form A liefert gleiche Ergebnisse?
- 3 Zur Aluminiumerzeugung wird die elektri sche Energie von einem Laufwasser kraftwerk (LWK) bereitgestellt.
- 3.1 Skizzieren Sie das Blockschaltbild eines Laufwasserkraftwerkes mit den auftretenden Energieformen.
- 3.2 Wie viel Aluminium kann jährlich mit der Leistung des Laufwasserkraftwerkes erzeugt werden?
	- Daten:

Turbinendurchsatz:  $\dot{V}$  =100 m<sup>3</sup>/s Mittlere Fallhöhe des Wassers: h = 5 m

Wirkungsgrad des Kraftwerks  $n_{LWK} = 0.92$ 

Für 1 kg Aluminium sind 15 kWh elektrische Energie erforderlich.

3.3 Laufwasserkraftwerke tragen zur Deckung der Grundlast bei. Erläutern Sie den Begriff der Grundlast und nennen Sie eine weitere Kraftwerksart, welche diese Aufgabe erfüllt. 4 Aluminiumhütten beziehen zusätzlich elektrische Energie aus Steinkohlekraftwerken (SKK). Der Dampfprozess ist im Arbeitsblatt näherungsweise dargestellt. 2,0

Flusswasser

- 4.1 Kennzeichnen Sie die zugeführte spezifische Wärme qzu auf dem Arbeitsblatt. 2,0
- 4.2 Berechnen Sie näherungsweise die zugeführte spezifische Wärme qzu. 4,0
- 4.3 Zur Erzeugung von 1 kg Aluminium werden 15 kWh an elektrischer Energie benötigt. 2,0

Welche Masse an Steinkohle wird je Tonne Aluminium benötigt, wenn das Steinkohlekraftwerk einen Wirkungsgrad von  $n_{SKK} = 0,38$  hat?

 $\Sigma = 30,0$ 

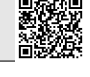

4,0

2,0

2,0

2,0

4,0

4,0

### Arbeitsblatt

Zu den Aufgaben 4.1 und 4.2

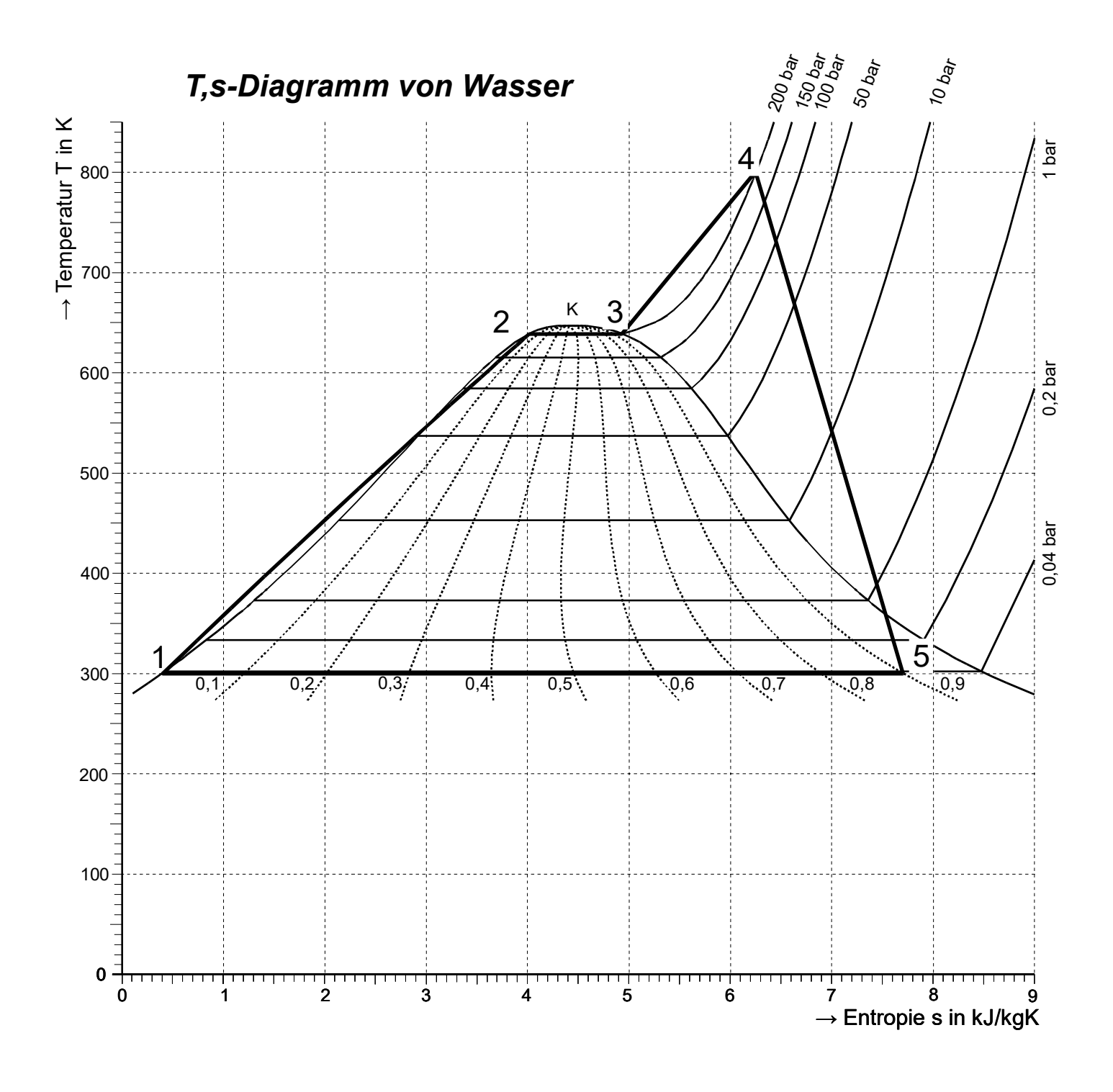

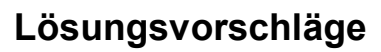

### Teilaufgaben:

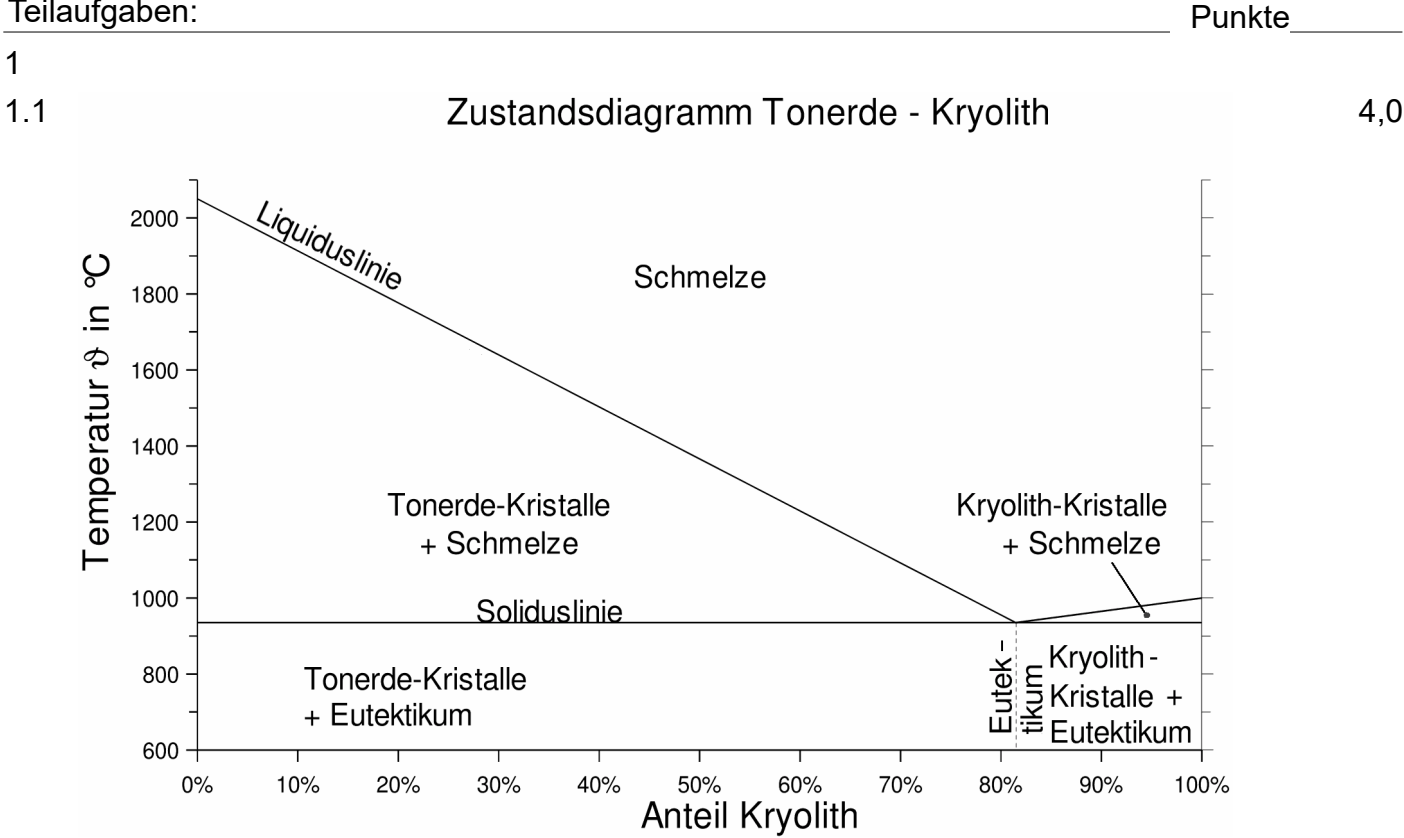

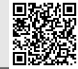

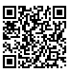

### 2

2.1 Beispielrechnung für das zweite Wertepaar

$$
\epsilon = \frac{\Delta L}{L_0} = \frac{0.06 \text{ mm}}{40 \text{ mm}} = 0.0015 = 0.15\%
$$

L<sub>0</sub> 40 mm  
= 
$$
\frac{F}{S_0}
$$
 =  $\frac{4,8kN}{50mm^2}$  = 96  $\frac{N}{mm^2}$  mit S<sub>0</sub>=a·b=5mm·10mm=50mm<sup>2</sup>

**Wertetabelle** 

 $\sigma_{z}$ 

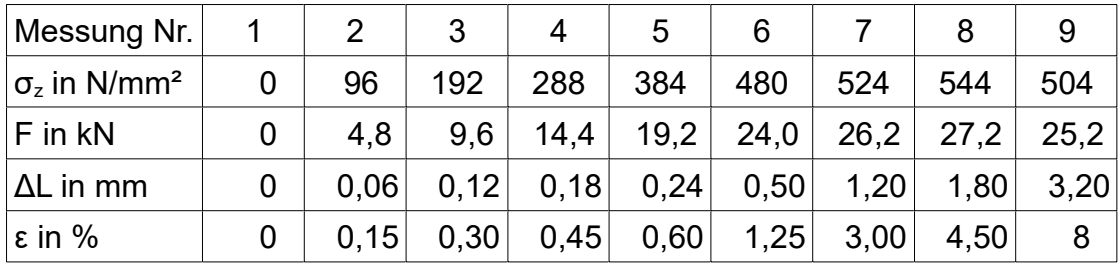

#### Spannungs-Dehnungs-Diagramm

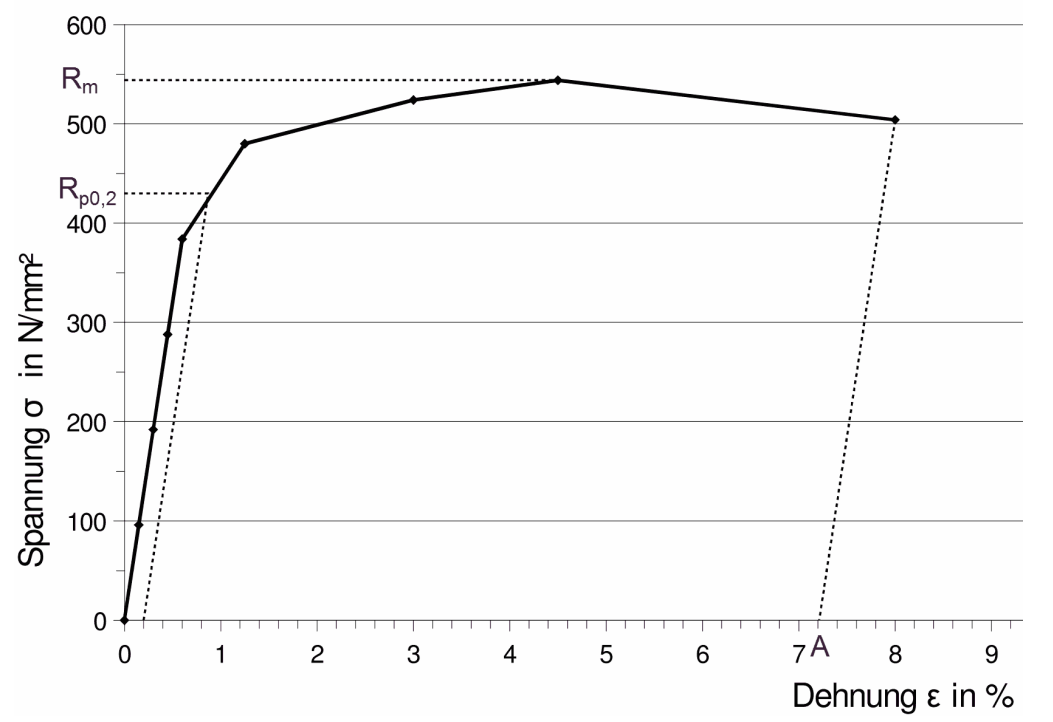

2.2 Aus dem Diagramm abgelesene Werte Dehngrenze  $R_{p0.2}$  = 430 N/mm<sup>2</sup> Zugfestigkeit  $R_m = 540 \text{ N/mm}^2$ Bruchdehnung  $A = 7,2\%$ Mit einem Wertepaar des elastischen Bereiches aus der Wertetabelle

$$
E = \frac{\sigma_{z5}}{\epsilon_5} = \frac{384 \text{ N/mm}^2}{0,60 \text{ %}} = 64 \frac{\text{kN}}{\text{mm}^2}
$$

2.3 Form A steht für eine runde Probe. Für vergleichbare Ergebnisse muss der Anfangsquerschnitt  $S_0$  und die Länge  $L_0$  übereinstimmen:

$$
S_0 = \frac{\pi \cdot d_0^2}{4} \rightarrow d_0 = \sqrt{\frac{4 \cdot S_0}{\pi}} = \sqrt{\frac{4 \cdot 50 \text{mm}^2}{\pi}} = 8 \text{mm}
$$
  
Ergebnis: Zugprobe DIN 50125 - A8x40

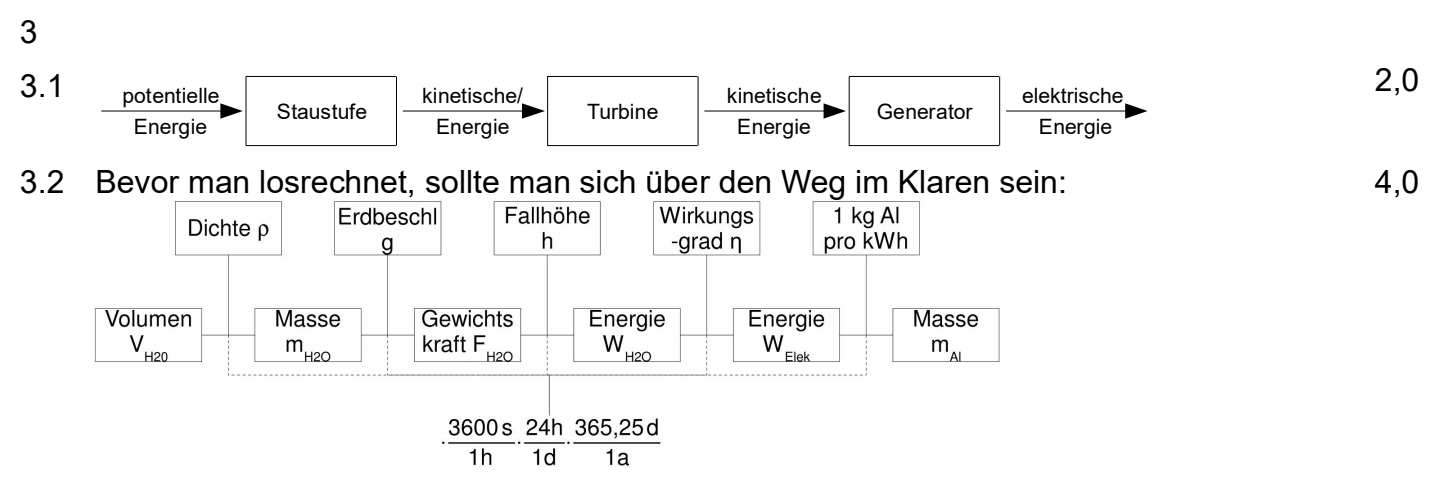

Eine elegante Rechnung verwendet die zeitbezogenen Größen V˙ (Volumenstrom), m˙ (Massenstrom) und P (Leistung = Energiestrom). (F˙ ist nicht üblich.)

$$
\dot{m}_{H_2O} = \dot{V}_{H_2O} \cdot \rho_{H_2O} = 100 \frac{m^3}{s} \cdot 1 \frac{kg}{dm^3} = 100 \cdot 10^3 \frac{kg}{s}
$$
  
\n
$$
P_{H_2O} = \dot{m}_{H_2O} \cdot g \cdot h = 100 \cdot 10^3 \frac{kg}{s} \cdot 9,81 \frac{m}{s^2} \cdot 5m = 4,905 \cdot 10^6 W
$$
  
\n
$$
P_{el} = \eta_{LWK} \cdot P_{H_2O} = 0,92 \cdot 4,905 \cdot 10^6 W = 4,513 \cdot 10^6 W
$$
  
\n
$$
\dot{m}_{Al} = P_{el} \cdot \frac{1 kg}{15 kWh} = 4,513 \cdot 10^6 W \cdot \frac{1 kg}{15 kWh} = 300,8 \frac{kg}{h}
$$
  
\n
$$
\dot{m}_{Al} = 300,8 \frac{kg}{h} \cdot \frac{24 h}{4 \cdot 365,25 \cdot 10^6 W} = 2637 \frac{t}{Jahr}
$$

oder:

Schüler haben oft Probleme, in Strömen (=Größen pro Zeit) zu denken. In diesem Fall empfehle ich, die Zeit aus den Formeln herauszunehmen (z.B. "Ich rechne für 1 Sekunde .."). Im Vorschlag stehen die gewählten Zeiträume im Index: Sekunde s, Stunde h (*lat*. hora), Tag d (*lat*. dies) und Jahr a (*lat*. annus).

$$
m_{H_{2}O;1s} = V_{H_{2}O;1s} \cdot \rho_{H_{2}O} = 100 \text{ m}^{3} \cdot 1 \frac{\text{kg}}{\text{dm}^{3}} = 100 \cdot 10^{3} \text{kg}
$$
\n
$$
F_{H_{2}O;1s} = m_{H_{2}O;1s} \cdot g = 100 \cdot 10^{3} \text{kg} \cdot 9,81 \frac{\text{m}}{\text{s}^{2}} = 0,981 \cdot 10^{6} \text{N}
$$
\n
$$
W_{H_{2}O;1s} = F_{H_{2}O;1s} \cdot h = 0,981 \cdot 10^{6} \text{N} \cdot 5 \text{m} = 4,905 \cdot 10^{6} \text{J}
$$
\n
$$
W_{H_{2}O;1h} = W_{H_{2}O;1s} \cdot 3600 = 4,905 \cdot 10^{6} \text{J} \cdot 3600 = 4,905 \cdot 10^{6} \text{Wh} = 4,905 \cdot 10^{3} \text{kWh} \cdot (17,66 \cdot 10^{9} \text{J})
$$
\n
$$
W_{H_{2}O;1a} = W_{H_{2}O;1b} \cdot 24 \cdot 365,25 = 4,905 \cdot 10^{3} \text{kWh} \cdot 8766 = 43,00 \cdot 10^{6} \text{kWh} \cdot (154,8 \cdot 10^{12} \text{J})
$$
\n
$$
W_{e1;1a} = W_{H_{2}O;1Jahr} \cdot \eta_{LWK} = 43,00 \cdot 10^{3} \text{kWh} \cdot 0,92 = 39,56 \cdot 10^{6} \text{kWh} \cdot (142,4 \cdot 10^{12} \text{J})
$$
\n
$$
m_{A1;1a} = \frac{1 \text{kg}}{15 \text{kWh}} \cdot W_{e1;1a} = \frac{1 \text{kg}}{15 \text{kWh}} \cdot 39,56 \cdot 10^{6} \text{kWh} = 2637 \text{t}
$$
\n
$$
o \text{der: Dreisatz} \dots
$$
\nPro Jahr können 2637 t Aluminum erzeugt werden

3.3 Grundlast ist der Bedarf an elektrischer Leistung, der im Tagesverlauf nicht unterschritten wird. Sie ist niedriger als das Angebot aus Kraftwerken, die nicht kurzzeitig abgeschaltet werden können, oder deren Primärenergie ungenutzt bliebe (Laufwasser, Wind, Gezeiten, Erdwärme..).

Die Grundlast wird auch von Kern- und Kohlekraftwerken gedeckt.

2,0

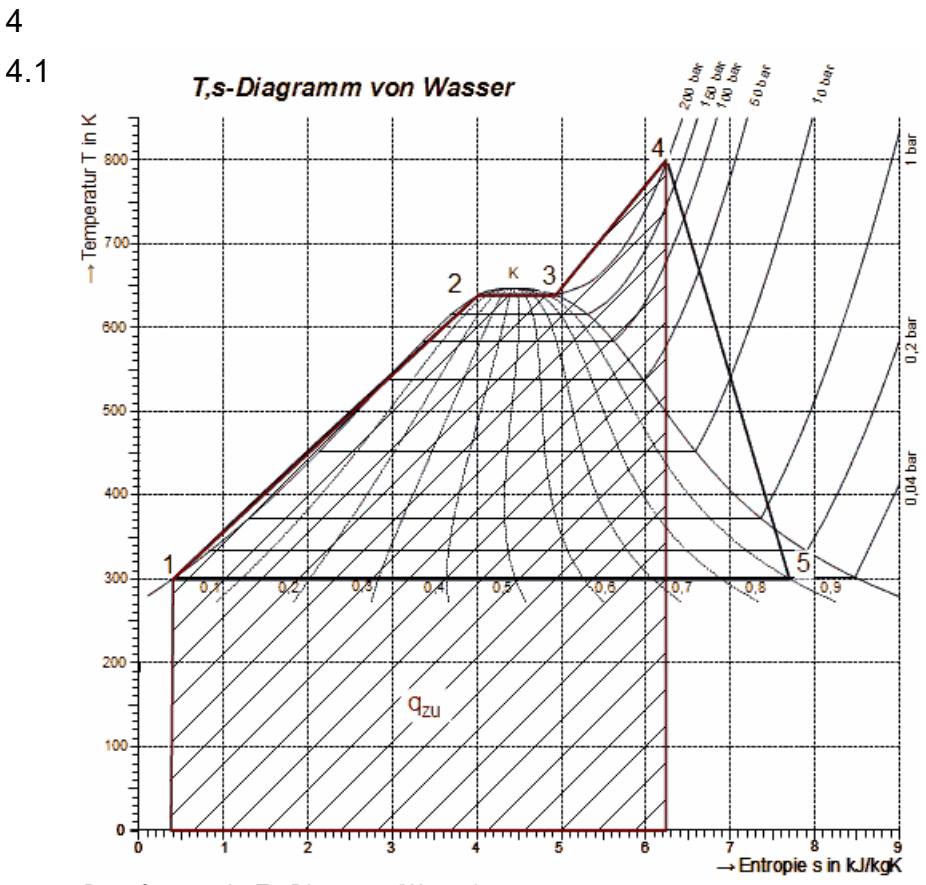

*Dampfprozess im T,s-Diagramm (Wasser)*

4.2 Die Werte für die Entropie s stammen aus einer Wasserdampftafel. Aus dem Diagramm abgelesene Werte können etwas abweichen.

$$
q_{12} = \frac{T_1 + T_2}{2} \cdot (s_2 - s_1) = \frac{300 + 640}{2} K \cdot (4,0 - 0,4) \frac{kJ}{kgK} = 1692 \frac{kJ}{kg}
$$
  
\n
$$
q_{23} = T_{2/3} \cdot (s_3 - s_2) = 640 K \cdot (4,9 - 4,0) \frac{kJ}{kgK} = 576 \frac{kJ}{kg}
$$
  
\n
$$
q_{34} = \frac{T_3 + T_4}{2} \cdot (s_4 - s_3) = \frac{640 + 800}{2} K \cdot (6,25 - 4,9) \frac{kJ}{kgK} = 972 \frac{kJ}{kg}
$$
  
\n
$$
q_{zu} = q_{12} + q_{23} + q_{34} = (1692 + 576 + 972) \frac{kJ}{kg} = 3240 \frac{kJ}{kg}
$$

*Dampfprozess berechnen (Wasser)*

4.3 
$$
m_{sk} = \frac{W_{tTA}}{H_u \cdot \eta_{SKK}} = \frac{1000 \cdot 15kWh}{2.93 \cdot 10^{10} Ws} \cdot \frac{1h}{3600s} \cdot 0.38 = \frac{39,47 MWh}{\frac{8,14 MWh}{t_{sk}}} = 4,85 t_{Steinkohle jet Al}
$$

oder

spezifischer Energiebedarf für dieElektrolyse von Aluminium

$$
w_{el} = \frac{15kWh}{kg_{Al}} = \frac{15kW \cdot 3600s}{kg_{Al}} = 54 \frac{MJ}{kg_{Al}}
$$
  
\n
$$
q = \frac{w_{el}}{n_{SKK}} = \frac{15kWh/kg_{Al}}{0,38} = 39,47 \frac{kWh}{kg_{Al}} = 39,47 \frac{kW \cdot 3600s}{kg_{Al}} = 142,1 \frac{MJ}{kg_{Al}}
$$
  
\n
$$
H_{u} = \frac{Q}{m_{Sk}} = \frac{q \cdot m_{Al}}{m_{Sk}} \rightarrow \frac{m_{Sk}}{m_{Al}} = \frac{q}{H_{u}} = \frac{142,1 \text{ MJ/kg}_{Al}}{29,3 \text{ MJ/kg}_{Sk}} = 4,850 \frac{\text{kg}_{Sk}}{\text{kg}_{Al}} = 4,850 \frac{\text{tg}}{\text{tg}} = \frac{148,1 \text{ kg}}{\text{kg}_{Al}} = 4,850 \frac{\text{kg}}{\text{kg}_{Al}} = 4,850 \frac{\text{kg}}{\text{g}} = \frac{148,1 \text{ kg}}{\text{g}} = \frac{148,1 \text{ kg}}{\text{g}} = \frac{148,1 \text
$$

 $\Sigma = 30,0$ 

2,0

2,0

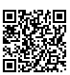

### *Anlage 4: Kreditangebot der Hausbank:*

*....können wir Ihnen folgendes Kreditangebot unterbreiten:*

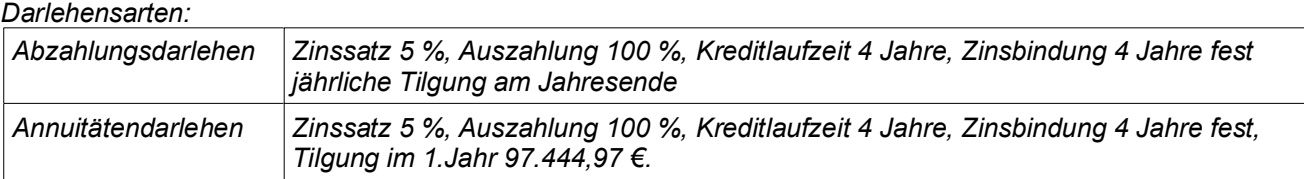

### *Zu Aufgabe 4.5.1:*

*Abzahlungsdarlehen*

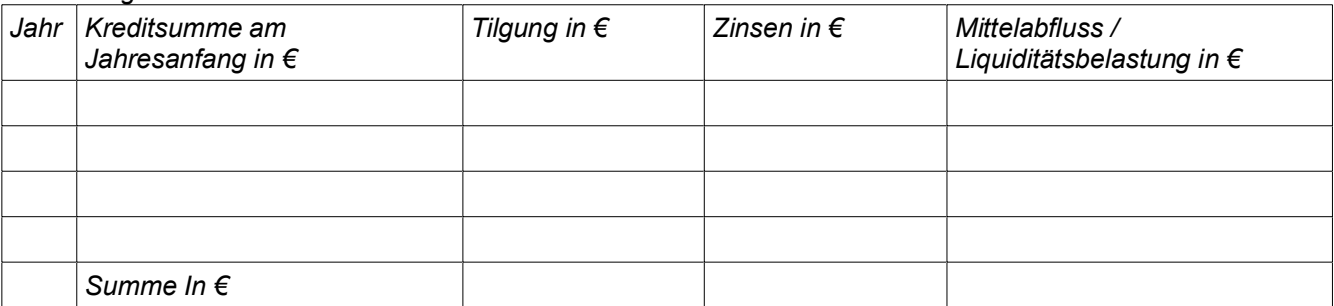

#### *Annuitätendarlehen*

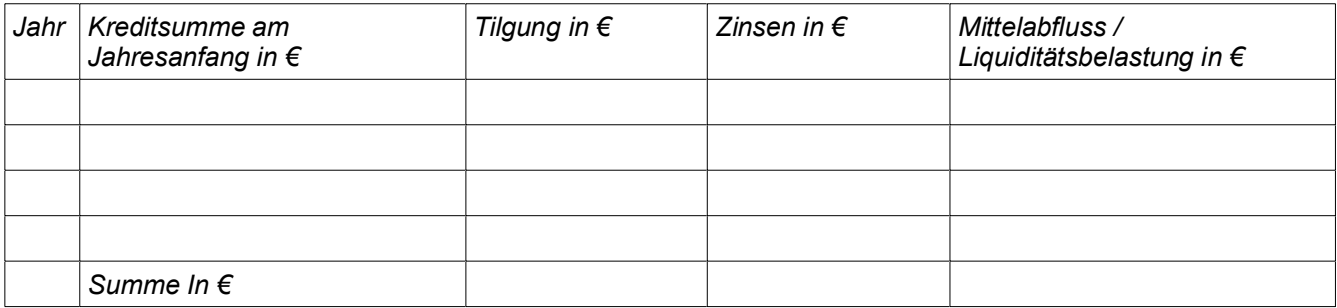

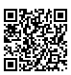

### Lösungen

*CNC (20 P): Einstellwerte aus vorgegebenen Schnittdaten, Werkzeugauswahl, Arbeitsplan für Sonderfall, Teilkreiszyklus, Unterprogramm für Kontur*

1 Einstelldaten

$$
v = \pi \cdot n \cdot d \quad \Rightarrow \quad n = \frac{v_c}{\pi \cdot d} = \frac{70 \, m / \, min}{\pi \cdot 80 \, mm} = 278 \frac{1}{\text{min}}
$$
\n
$$
v_f = f_z \cdot z \cdot n = 0, 1 \frac{mm}{U \cdot Zahn} \cdot 12 Zahn \cdot 278 \frac{U}{\text{min}} = 334 \frac{mm}{\text{min}}
$$

- 2 Gewinde
- 2.1 Werkzeuge  $(\rightarrow$  [EuroTabM] "Gewinde")

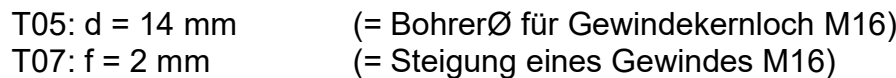

2.2 Arbeitsplan

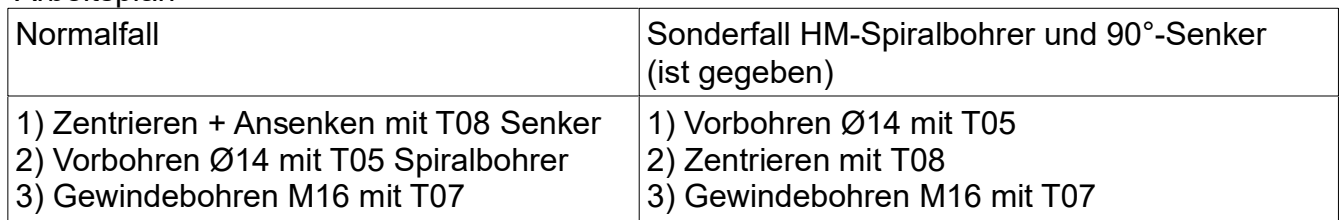

Hinweis 1: Hartmetall-Spiralbohrer vertragen sich nicht mit 90°-Senkungen, deshalb wird bei dieser Kombination ohne Zentrieren vorgebohrt und danach gesenkt. Ein Korrektor sollte m.E. die Bedeutung solchen fachspezifischen Spezialwissens für die Allgemeine Hochschulreife in die Bewertung einfließen lassen.

### 2.3 Gewindebohrung

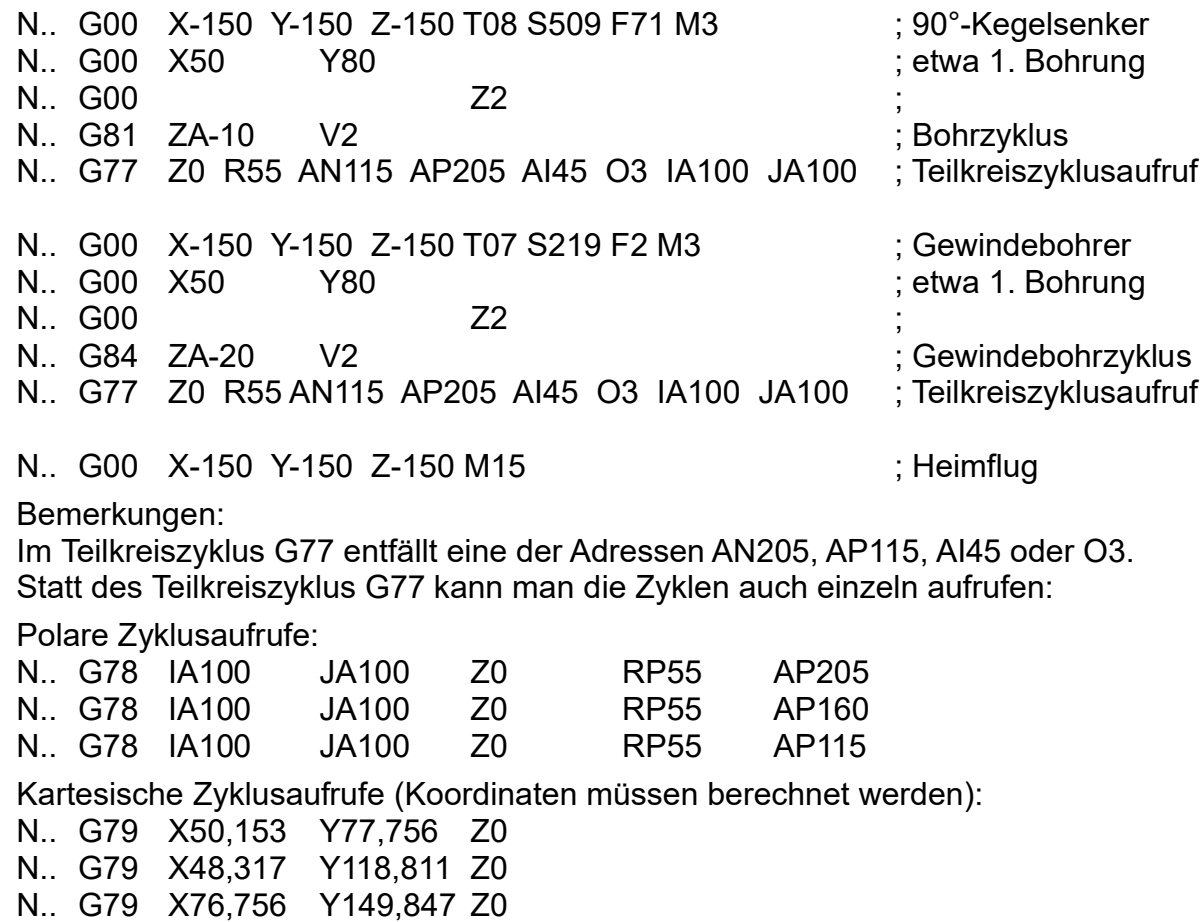

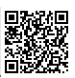

3 Grundsätzlich sind für die Rechtecktasche 40x60 mit den Ecken R8 die Bohrnutenfräser Ø6 und der Schaftfräser Ø12 geeignet. Die Bohrnutenfräser haben den Vorteil, dass sie senkrecht eintauchen können, aber das ist in der Rechtecktasche nicht zwingend erforderlich.

Das Werkzeug T04 aus HM erlaubt wegen der 2,7fach möglichen Vorschubgeschwindigkeit v<sub>f</sub> etwas schnelleres Arbeiten als T02 Schaftfräser mit dem doppelten Durchmesser, die kleinere Schnitttiefe spielt hier keine Rolle. Für T03 und insbesondere T02 sprechen der geringere Preis der Werkzeuge.

Hinweis 2: Bei solchen Fragen kommt es nicht darauf an, die einzig richtige Antwort zu geben, sondern eine vernünftige Begründung für seine Wahl zu finden, die mit der Aufgabe zusammenhängt. Welches die wirklich beste Wahl ist, stellt sich auch in der Praxis oft erst dann heraus, wenn die realen Probleme auftreten ...

#### 4 Außenkontur

4.1  $P3_y = 100 + R70 \cdot \cos 46,40^\circ = 148,273 \text{ mm}$ *P*3*Y*=100+ *R*70⋅sin 46,40*°*=150,692*mm*

#### 4.2

Hauptprogramm

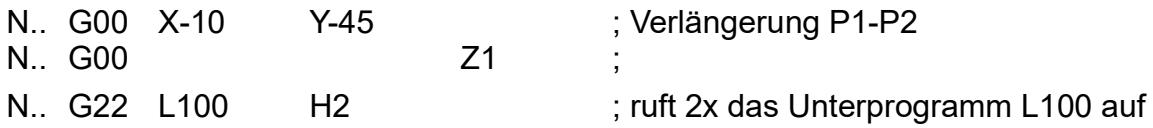

Unterprogramm L100 (hier in absoluten Werten, ist auch inkremental möglich)

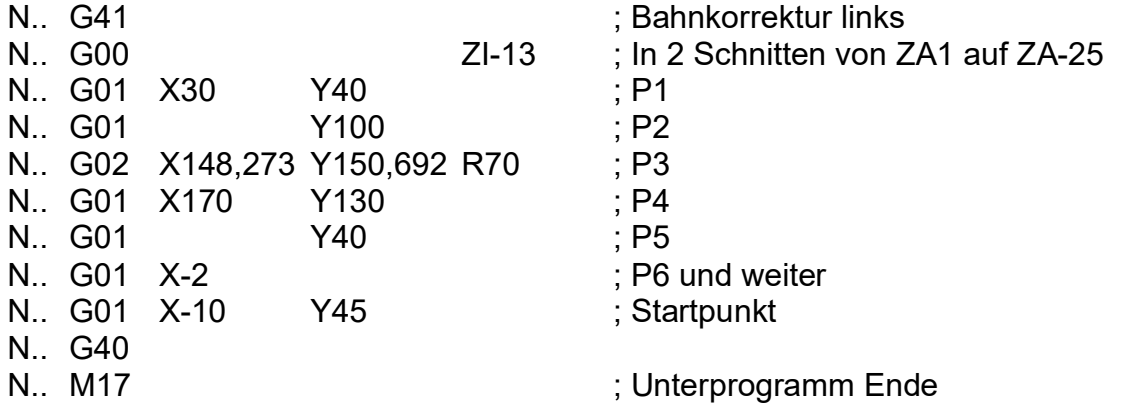